## Aus dem Institut für Vogelkunde der Bayer Landesanstalt für **Bodenkul tur und Pfl anzenbau**

## **Dokumentation zur Brutbestandserhebung der** Uferschwalbe (Riparia riparia) 1982 in **Nordbayern**

von Helmut Ranftl und Wolfgang Dornberger

1968 wurde in Bayern erstmals der Brutbestand der Uferschwalbe erfaßt (KOLLER et al 1969). Die Erhebung war nicht vollständig. Aus späteren Jahren liegen nur Untersuchungen von **k l e i n e r e n Gebieten vor: aus dem Coburger Raum (BARNICKEL** et al 1978), der Oberpfalz (GREINER 1981, LEIBL 1981, METZ 1981, WOLF 1981) und Unterfranken (BANDORF & LAUBENDER 1982). Unveröffentlichte Daten aus den Unterlagen des Institutes für Vogelkunde und Angaben der Literatur wurden im "Arbeitsatlas der Brutvögel Bayerns" dargestellt (BEZZEL et al 1980)

Die beiden Verfasser haben 1982 in den drei fränkischen Regierungsbezirken, der Oberpfalz und im Landkreis Donau-Ries Sand- und Kiesgruben nach Uferschwalben-Brutvorkommen kontrolliert. Da weder den Veröffentlichungen noch den topo**graphischen Karten M l 50 000 a l l e A b ba ust el l en e xa kt zu** entnehmen sind, wurden potentielle Sandentnahmegebiete entlang des Mains, von Regnitz/Rednitz, Naab, Regen, Donau, **Altmühl und Wörnitz sowie Flächen im Burgsandstein und** fluviatile Ablagerungen um Nürnberg und westlich der Naab **s ystemat isch mi t dem Auto abgefahren. Außerhalb der Wälder** wurden die Materialentnahmestellen ziemlich vollständig

**e r f a ß t (mindestens 90%). Im Wald gelegene Sandgruben wurden** nur unvollständig kontrolliert.

Die Herren C. GUBITZ, W. INGRISCH und P ZACH überließen uns Daten aus Oberfranken, dem Landkreis Neustadt/Aisch und dem Landkreis Cham. Wir bedanken uns herzlich.

Die Uferschwalbe brütet in Nordbayern entgegen ihrer deutschen und wissenschaftlichen Namensgebung nicht in natürlichen Prallhangabbrüchen von Fließgewässern. Die Art ist auf den Sekundärbiotop "Materialentnahmestelle" angewiesen. Da für **diesen Sekundärbiotop die unterschiedlichsten Folgenutzungen angemeldet werden, wie Erholung, Angelsport, Fischzucht, Ver**füllung mit Hundeabrichtplatz, Schießanlage, landwirtschaftliche oder forstwirtschaftliche Nutzung etc., wird die Uferschwalbe auf Dauer nur überlebenschancen haben, wenn ein Teil der Abbauflächen auch im Hinblick auf diesen Brutplatzspezialisten bewirtschaftet wird. Möglichst genaue Bestandserfassungen bilden für Schutzvorschläge die unabdingbare **Voraussetzung .**

Abb. 1: Alle 1982 kontrollierten Materialentnahmestellen **ohne Uferschwalben.** O Einzelgrube,  $\bigcap 2$  5 Abbaustellen, **○ > 6 Abbaustellen.** 

Abb. 2: 1982 kontrollierte Uferschwalben-Brutvorkommen. **• 1** 25 Paare (P); 1 50 Röhren (R). • 26 50 P; 51 120 R. **6** 51 100 P; 121 270 R. **51 100 P; > 270 R.** Benachbarte Kolonien wurden bei der Darstellung zusammen**gefaßt .**

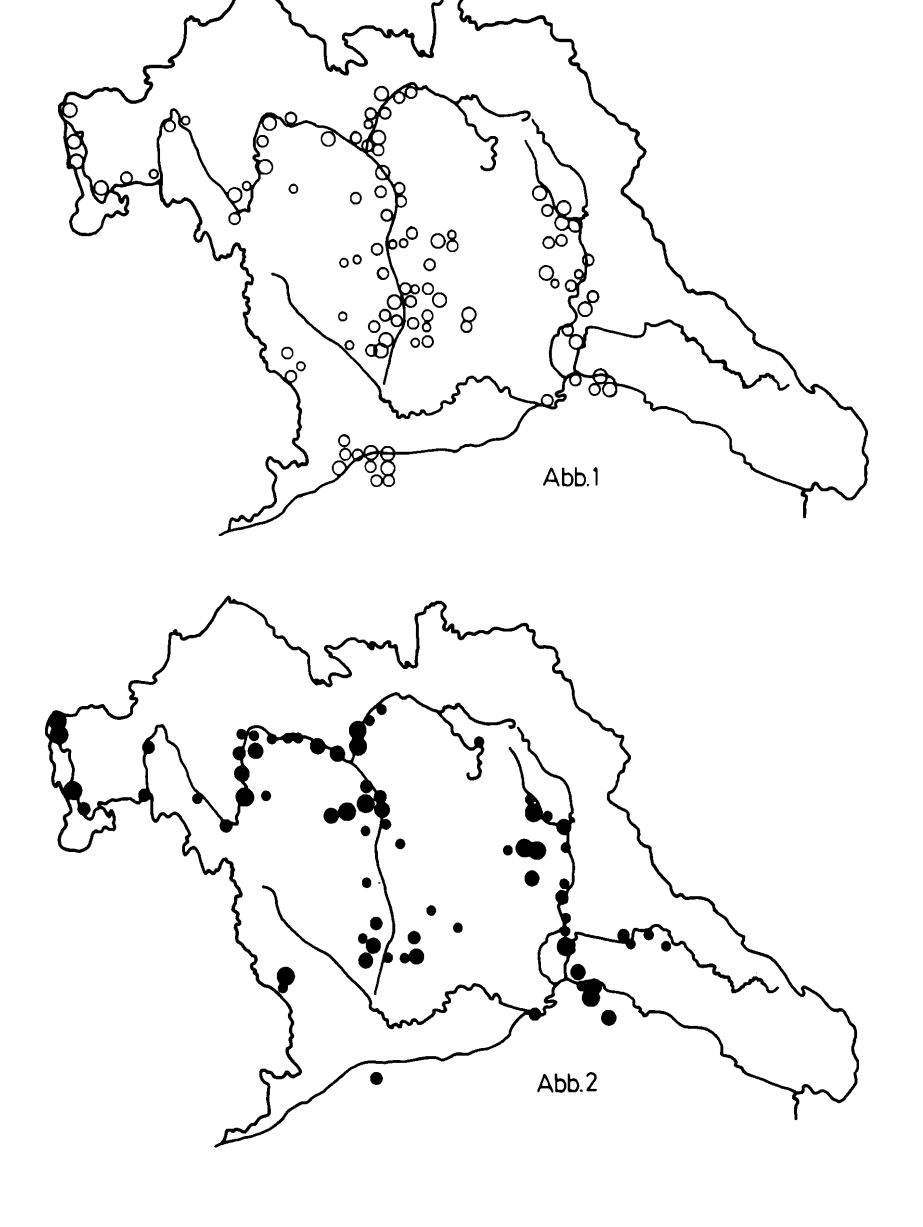

Gemäß den Erfahrungen vom Niederrhein (KUHNEN 1978) und der Schweiz (SIEBER 1982) stellt das Zählen der maximalen Röhrenzahl eine relativ einfache und genaue Methode der Erhebung **des Uf ers ch wa l be n -B ru tb e st a nd e s dar Dazu werden zwischen** Mitte Juli bis Anfang September alle im gleichen Jahr gegrabenen Röhren über fünf Zentimeter Tiefe gezählt. Da es **den beiden V er fa s se rn n i c h t möglich war, a l l e Kolonien in diesem Zeitraum aufzusuchen, wurde die maximale Röhrenzahl** der früher kontrollierten Kolonien gemäß den Angaben von KUHNEN (1975) geschätzt. Aus der Maximalzahl der Brutröhren läßt sich die Anzahl des Brutbestandes nach den Erfahrungen vom Niederrhein (KUHNEN 1975, 1978), die in der Schweiz be**s t ä t i g t wurden (SIEBER 1982), einigermaßen genau errechnen**

Die Uferschwalbe ist zwar in gewissem Ausmaß brutorttreu **(MEAD 1979) Sie i s t jedoch wegen der s chnel len Veränderungen** ihrer Bruthabitate oft zu Umsiedlungen gezwungen. Im Extrem**f a l l bestehen d ie Kolonien nur ein Jahr (LOSKE 1980) E r**  hebungen zur Ermittlung des Bestandstrends müssen deshalb **auf m ö g l i c h s t großer Fläche d u r ch ge f üh rt werden. Sie müssen a l l e im Unte rsuc hungs ge bi et vorhandenen Sand- und Kiesgruben e r f a s s e n , Neuanlagen und auch ehemals von der Uf erschwalbe nicht besiedelte Abgrabungen.**

Abb. 3: Uferschwalben-Brutvorkommen gemäß Literatur

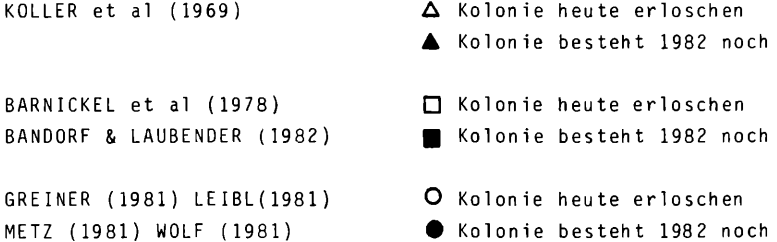

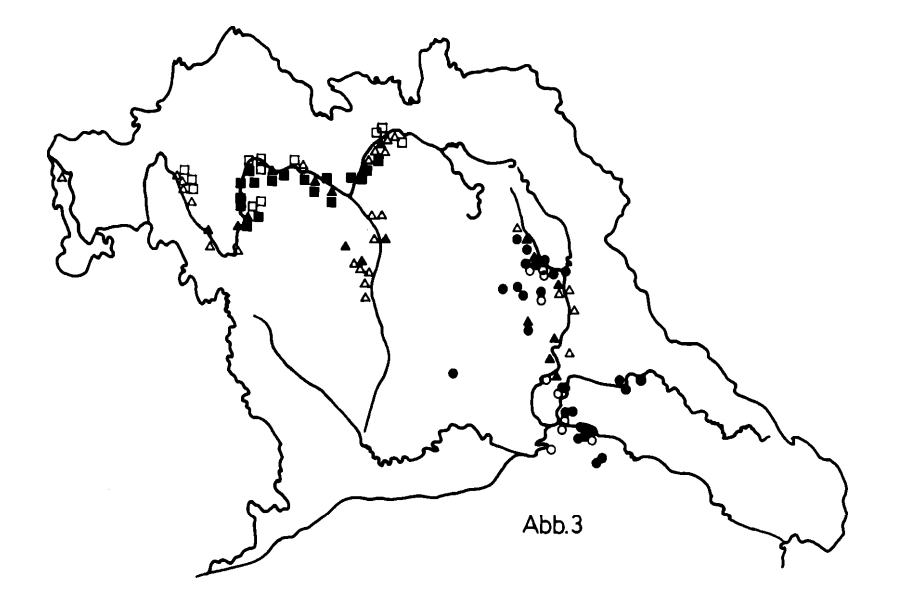

**Damit die Bestandserhebungen 1982 in Nordbayern als Basis für die Beurteilung des künftigen Bestandstrends dienen** können, sind im Anhang alle Kolonien dokumentiert. Zur unge**fähren Abschätzung der Fehlergröße sind u.a. Erfassungsdatum, g e z ä h l t e Röhr en za hl , ges ch ät zt e Röhrenzahl ( bei Mai - und Junikontrollen oder falls die Grube nicht betreten werden** konnte) und nach KUHNEN (1973) berechnete Anzahl der Brut**paare vermerkt.**

**Insgesamt wurden 1982 in Nordbayern 474 Abbaustellen kont r o l l i e r t m i t 123 Uf er schwalbenko 1o n i e n . Die V e r t e i l u n g der** kontrollierten Abbaustellen ohne Uferschwalben im Untersuchungsgebiet ist Abb. 1 zu entnehmen, die Verbreitung der **Uferschwalben-BrutVorkommen, Abb. 2. Von den 474 Abbau**flächen erscheinen 188 39,7% für die Uferschwalbe besiedelbar. 122 64,9% dieser rein optisch (Es wurden keine Bodenuntersuchungen durch geführt) für die Uferschwalben günstigen Gruben waren besiedelt. Während in den vier nordbayerischen Regierungsbezirken ein Drittel günstiger Abbaustellen unbesiedelt bleibt, waren im Landkreis Donau-Ries von insgesamt 49 Abbaustellen nur drei für die Uferschwalbe besiedelbar; alle drei waren von der Uferschwalbe besetzt.

Abb. 3 zeigt das Ergebnis der Brutbestandskontrollen aus der Literatur bekannter Kolonien. Von den 1981 in Ostbayern be**schriebenen Kolonien (GREINER 1981, LEIBL 1981, METZ 1981,** WOLF 1981) waren 1982 noch 72% aktiv. BARNICKEL et al (1978) sowie BANDORF & LAUBENDER (1982) haben in Ober- und Unterfranken 29 Kolonien festgestellt, Davon waren 1982 noch **17 59% a k t i v . Die e r s t e Bestanderfassung der Uferschwalbe** 1968 (KOLLER et al 1969) ergab in Nordbayern 43 Kolonien. Davon sind heute noch 17 40% aktiv. 12 dieser 17 heute **noch a kt iv e n Kolonien l i e g en in Abbaufl ächen, in denen Sand** entnommen wird. Meist handelt es sich um gelegentliche Kleinentnahmen für den örtlichen Bedarf Die Röhren der fünf heute **noch a kt iv e n Kolonien in a l te n Gruben ohne Sandabbau l i e g en**

in den letzten Steilwandresten. Die Kolonien haben keine Zukunft. Die Ergebnisse der Abb. 3 weisen deutlich darauf hin, daß es nicht sinnvoll wäre, zum Schutz der Uferschwalbe den Sandabbau in von dieser Vogelart besiedelten Abbauflächen strikt zu verbieten.

1982 wurden in Nordbayern 8490 Röhren gezählt, 10812 geschätzt. Gemäß KUHNEN (1978) ist für das Jahr der Bestandserhebung mit **4324 Brutpaaren zu rechnen.**

Eine genaue Auswertung der Ergebnisse wird an anderer Stelle publiziert (DORNBERGER & RANFTL in Vorbereitung)

## Literatur

- BANDORF, H. & H. LAUBENDER (1982): Die Vogelwelt zwischen Steigerwald und Rhön. Landesbund für Vogelschutz, **Hilpoltstein \***
- BARNICKEL, W. und Mitarbeiter (1978): Die Vogelwelt des Coburger Landes (III). Jb. Coburger Ld. Stiftung 23: **165-230**
- BEZZEL, E., F LECHNER & H. RANFTL (1980): Arbeitsatlas der Brutvögel Bayerns. Themen der Zeit Nr 4. Kilda-Verlag **Greven**
- DORNBERGER, W. & H. RANFTL (1983): Neue Daten von der Uferschwalbe (Riparia riparia) aus Nordbayern. Beih. Veröff **Naturschutz L an ds ch aft sp f1. Baden-Württemberg (im Druck)**
- GREINER, A. (1981): Brutvorkommen der Uferschwalbe im Land**k r e i s Neumarkt, über. OAG Ostbayern 8 : 113**
- **KOLLER, J . , K. ALTRICHTER, P & H. SCHNEIDER ( 1 9 6 9 ) : Erste** Bestandsaufnahmen an der Uferschwalbe (Riparia riparia) in Bayern. Anz. orn. Ges. Bayern 8: 511-515
- KUHNEN, K. (19/5): Bestandsentwicklung, Verbreitung, Biotop und Siedlungsdichte der Uferschwalbe (Riparia riparia) 166 1973 am Niederrhein. Charadrius 11: 1-24

- KUHNEN, K. (1978): Zur Methodik der Erfassung von Uferschwalben (Riparia riparia)-Populationen. Vogelwelt 99: **161-176**
- LEIBL, F (1981) Weitere Uferschwalbenvorkommen in Niederbayern und in der Oberpfalz. Jber 0AG Ostbayern 8: **105-112**
- LOSKE, K.-H. (1980) Störungen des Brutablaufs bei der Uferschwalbe (Riparia riparia) durch Badende und Angler. **Charadrius 16: 90-93**
- MEAD. C J. (1979) Colony fidelity and interchange in the Sand Martin. Bird Study 26: 99-106
- METZ, J. (1981) Die Uferschwalbe (Riparia riparia) im Land**k r e i s Amberg-Su1zbach in den Jahren 1977 bis 1980. Jber OAG Ostbayern 8: 93-97**
- SIEBER, 0. (1982) Bestand und Verbreitung der Uferschwalbe **( R i p a r i a r i p a r i a ) 1980 in der Schweiz. O r n . Beob. 79: 25-38**
- WOLF, A. (1981): Uferschwalbenbrutvorkommen an der Heidenaab. **Jber . OAG Ostbayern 8: 99-103**

Anschrift der Verfasser: Institut für Vogelkunde, Sandrinaweg 1, 8821 Triesdorf

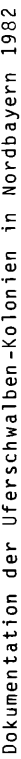

Erläuterungen: Datum: Bei mehrfachen Kontrollen einer Kolonie wurden in die Dokumentation die Daten der letzten Kontrolle aufgenommen.

Am linken und rechten Kartenrand aufgedruckte Minuten (')-angaben der nördlichen Breite und am oberen und unteren Kartenrand aufgedruckte Minutenan-Kartenblatt: Topogr, Karten M 1 50 000 wurden in Sechzehntel unterteilt; gaben der östlichen Länge verbinden. geschätzt. gez. gezählt; gesch.

Paare berechnet nach KUHNEN (1978)

d.

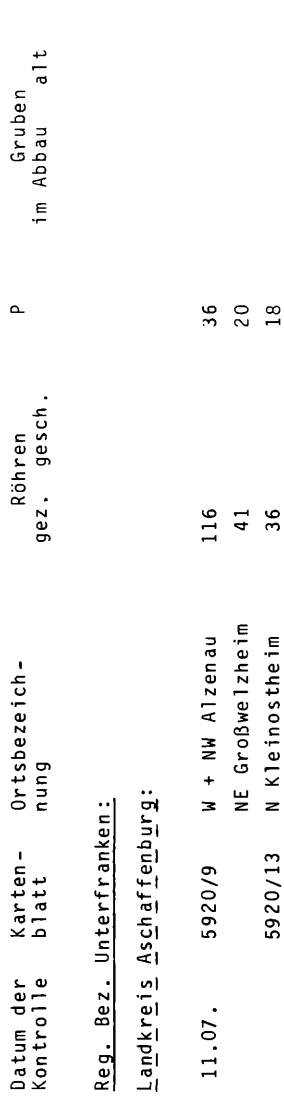

 $\frac{3}{8}$ 

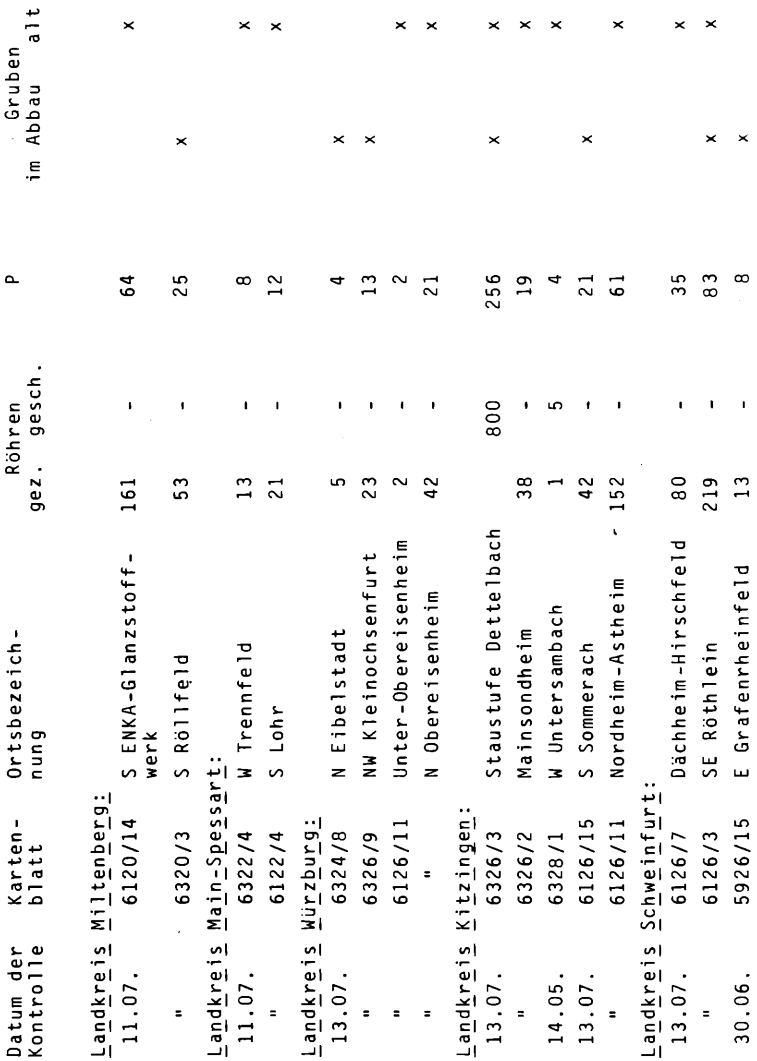

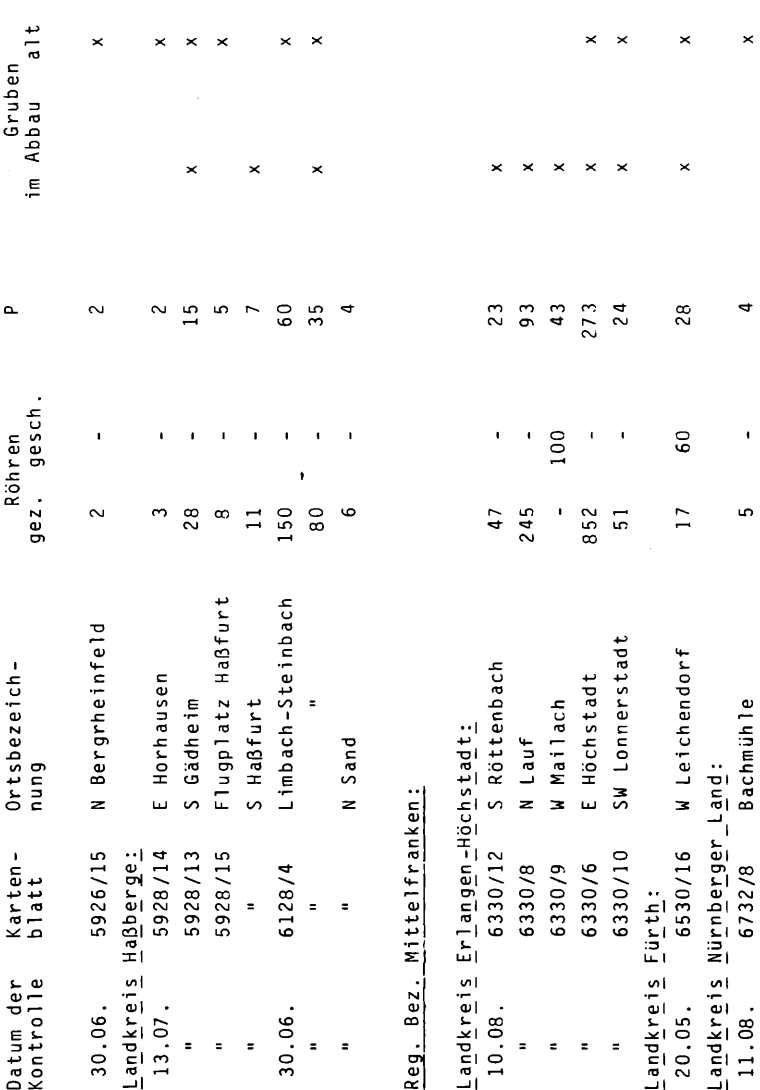

 $\bar{1}\bar{1}$  $\label{eq:2} \frac{1}{\sqrt{2}}\int_{0}^{\infty}\frac{1}{\sqrt{2}}\left(\frac{1}{\sqrt{2}}\right)^{2}d\theta\,d\theta.$ 

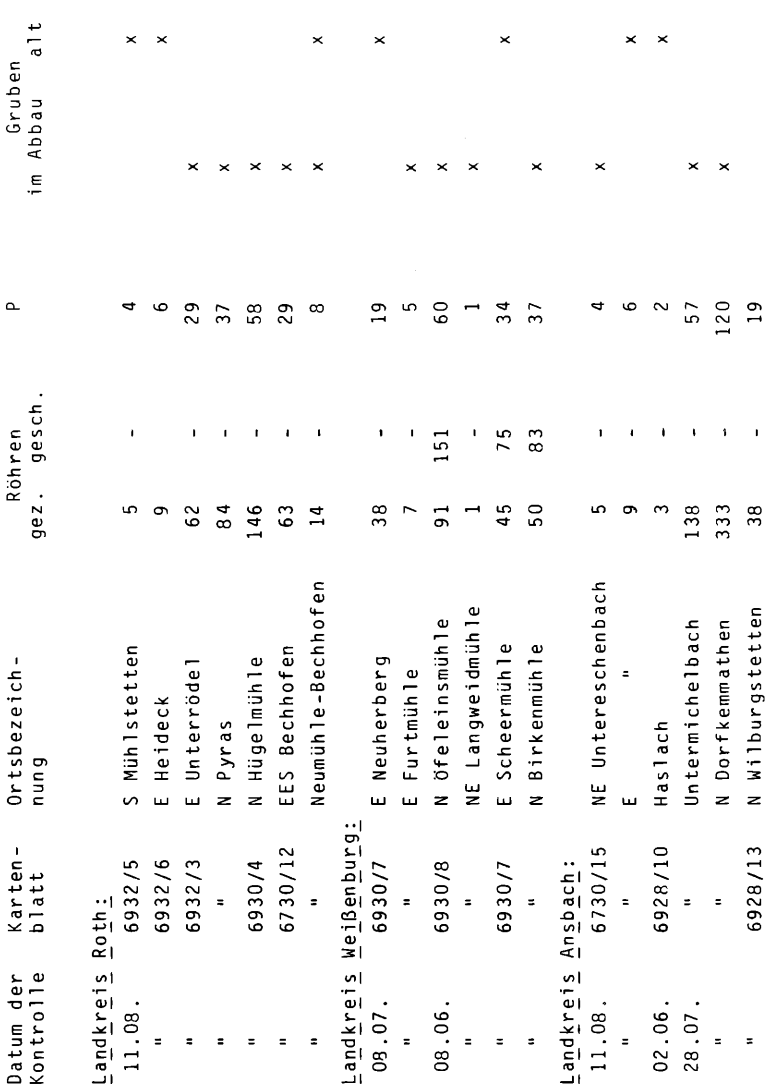

 $\mathcal{L}^{\text{max}}_{\text{max}}$ 

 $\frac{1}{2}$  12

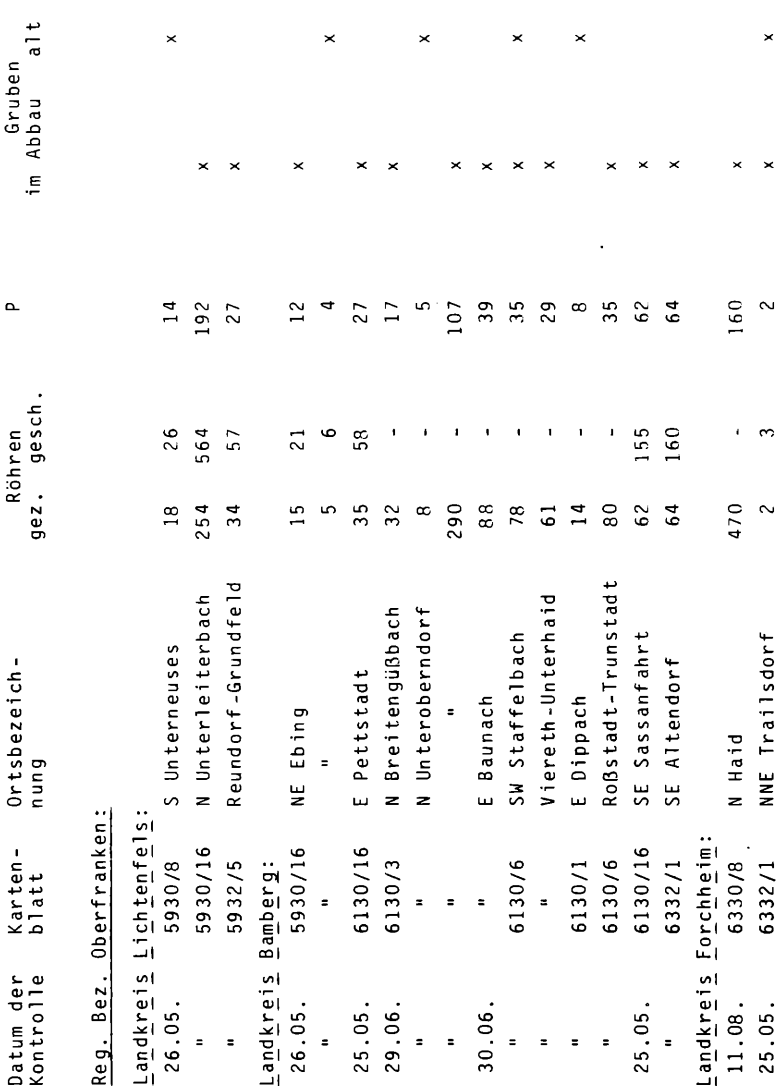

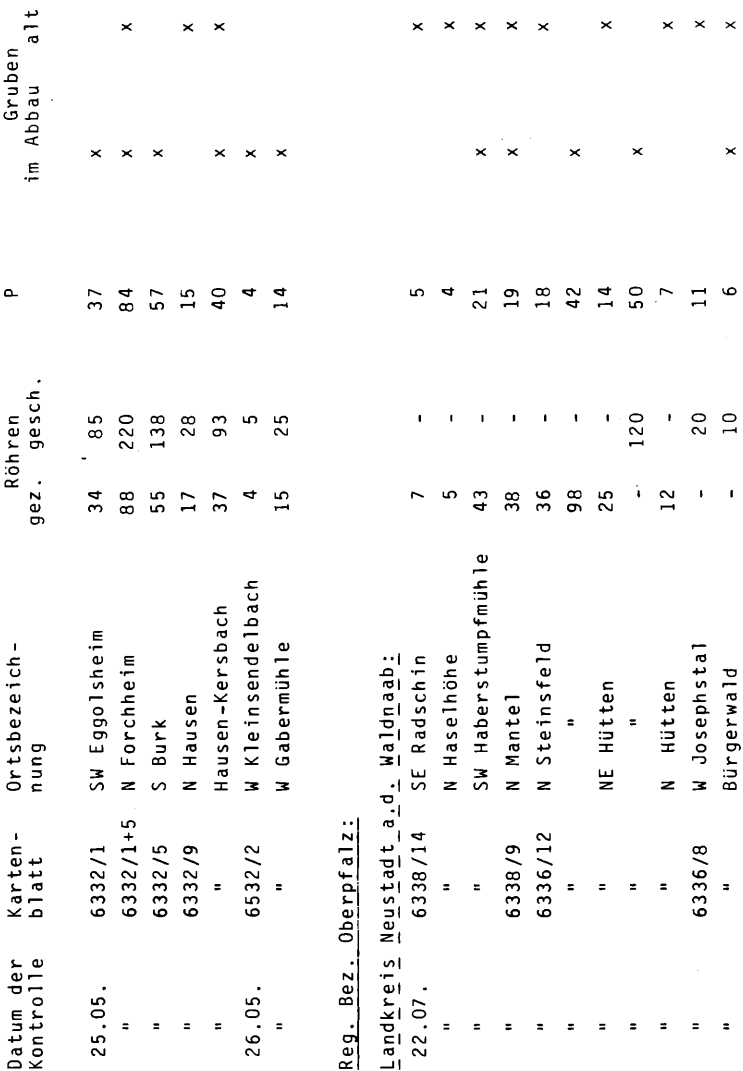

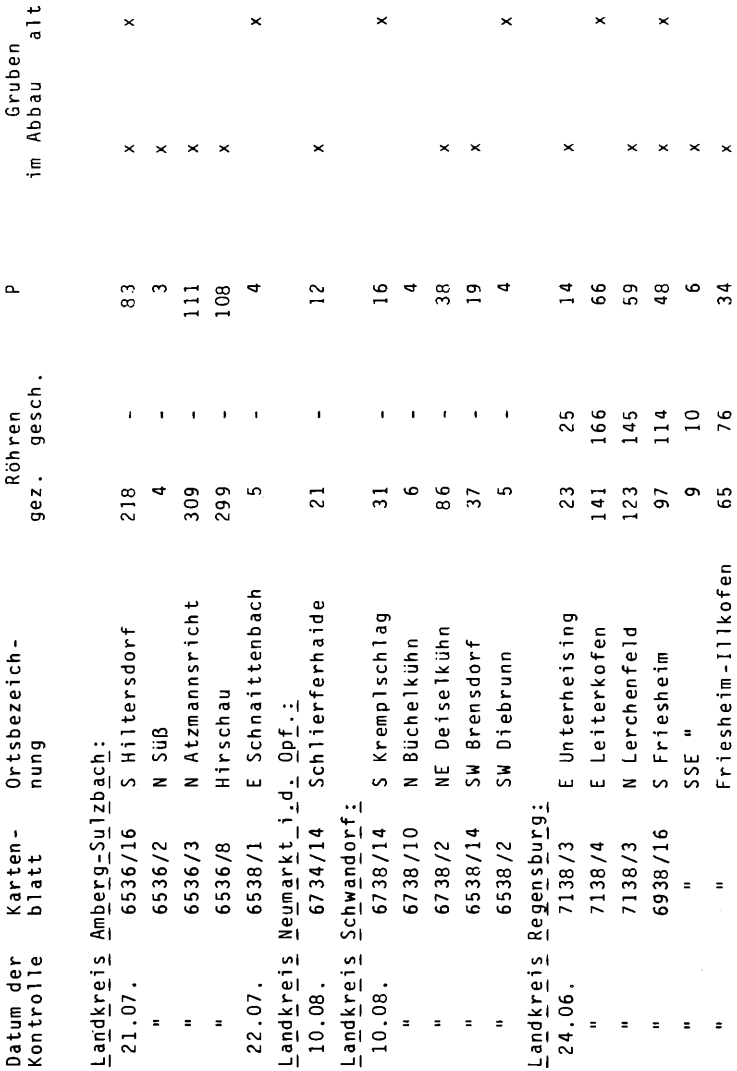

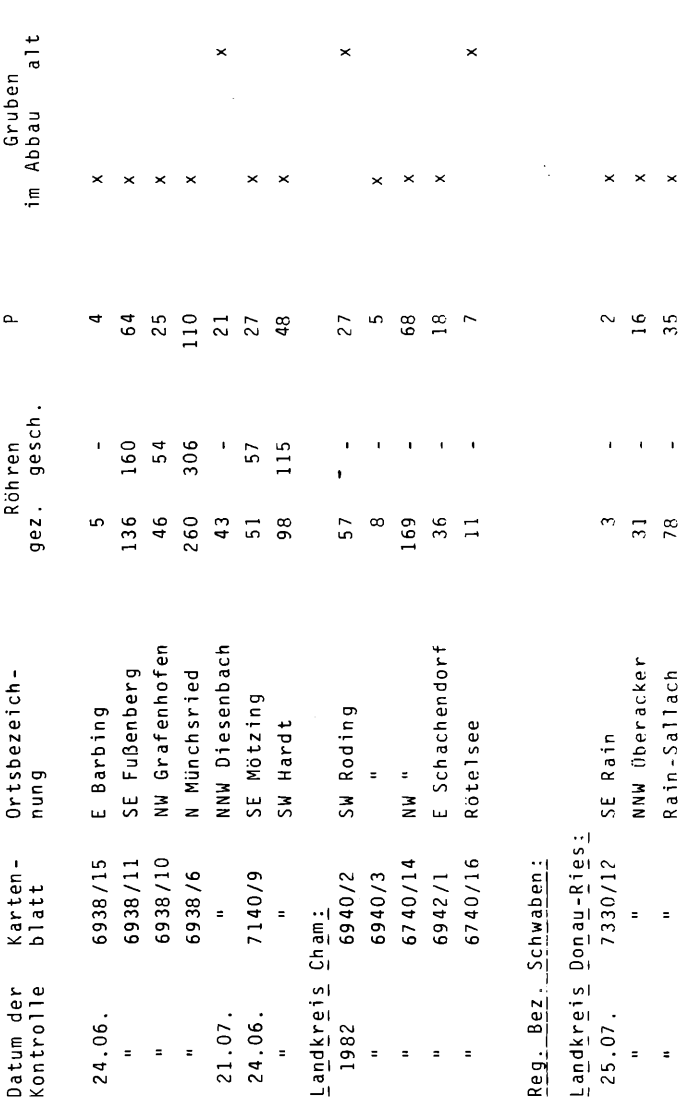

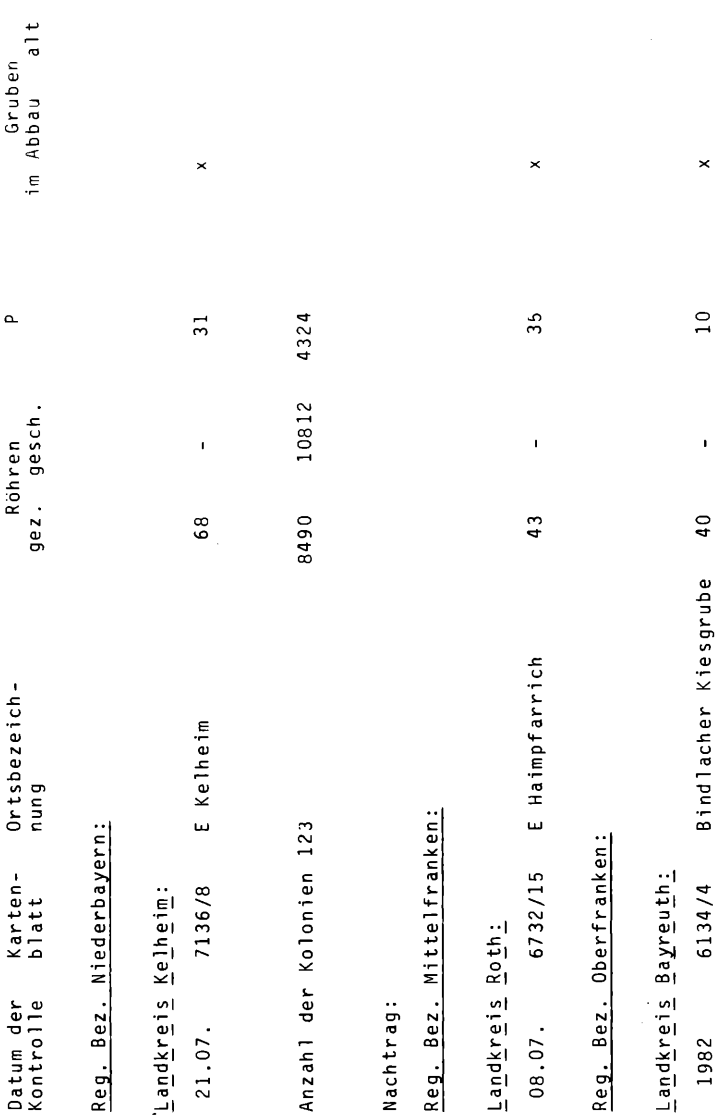

 $-$ 

## **ZOBODAT - www.zobodat.at**

Zoologisch-Botanische Datenbank/Zoological-Botanical Database

Digitale Literatur/Digital Literature

Zeitschrift/Journal: Garmischer [Vogelkundliche](https://www.zobodat.at/publikation_series.php?id=20874) Berichte

Jahr/Year: 1983

Band/Volume: [12](https://www.zobodat.at/publikation_volumes.php?id=47966)

Autor(en)/Author(s): Ranftl Helmut, Dornberger Wolfgang

Artikel/Article: Dokumentation zur [Brutbestandserhebung](https://www.zobodat.at/publikation_articles.php?id=271927) der Uferschwalbe (Riparia riparia) 1982 in Nordbayern 1-17